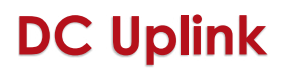

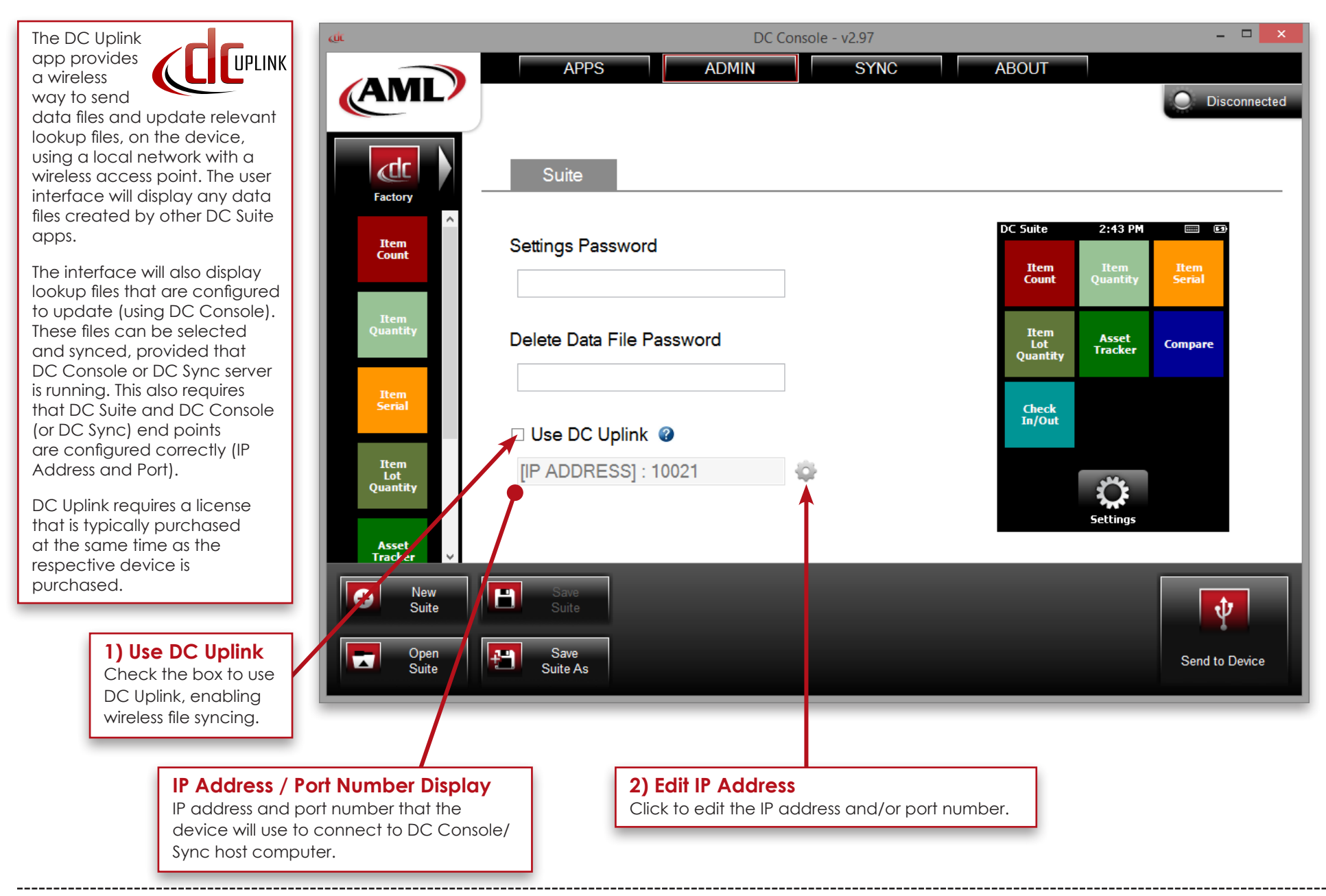

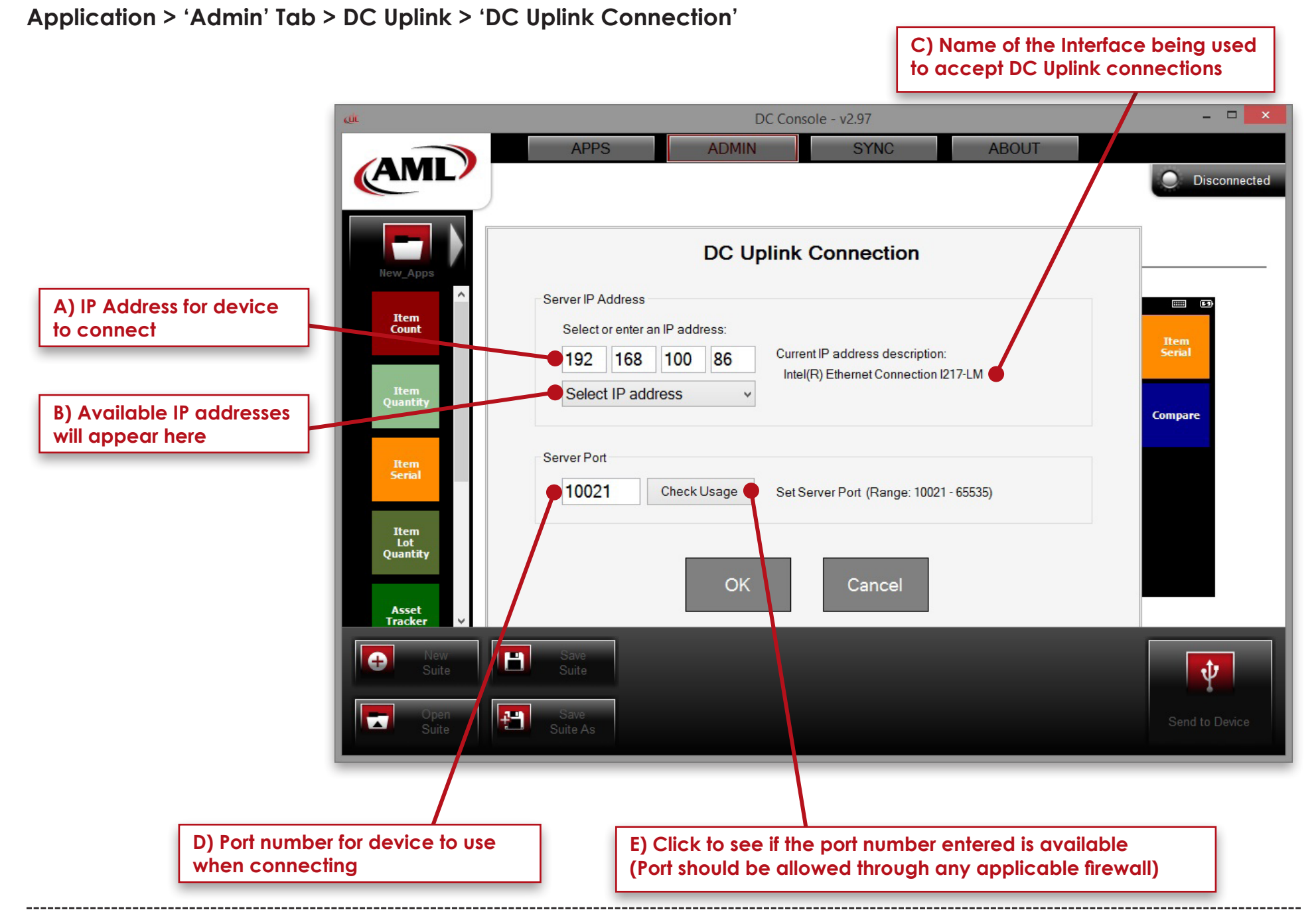

**AML 800.648.4452 Made in USA www.amltd.com** **Application > 'Admin' Tab > DC Uplink > 'Connections Overview'**

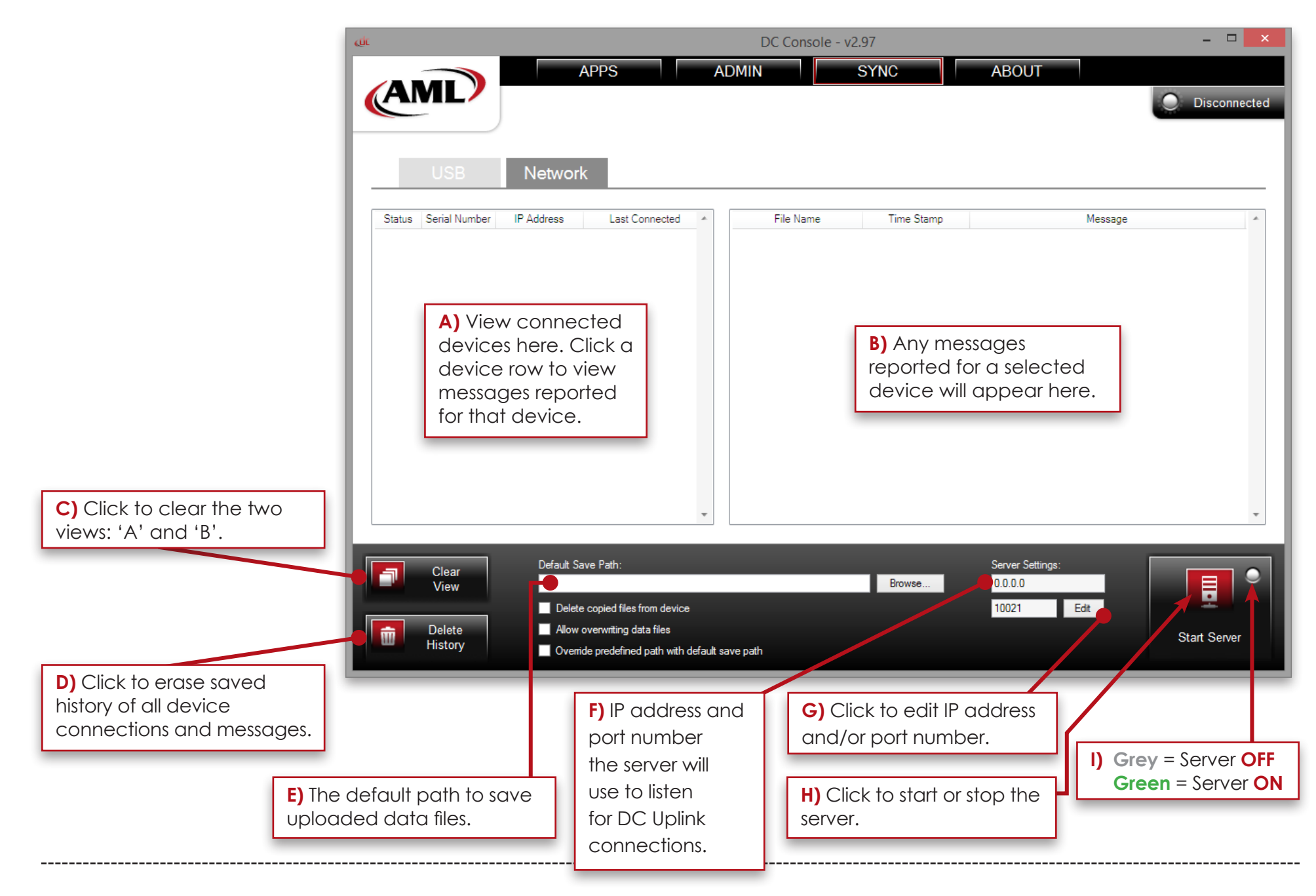

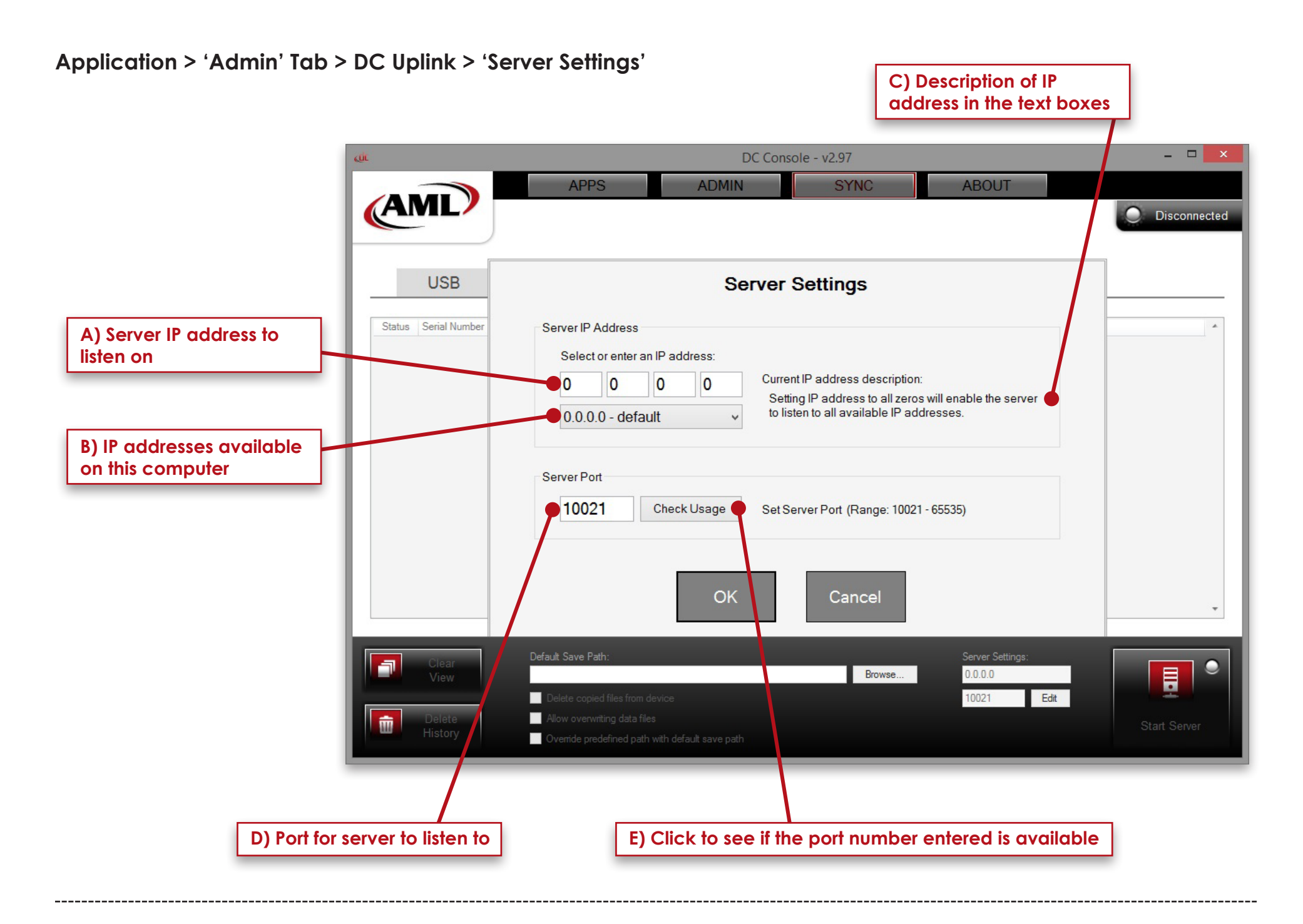